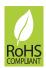

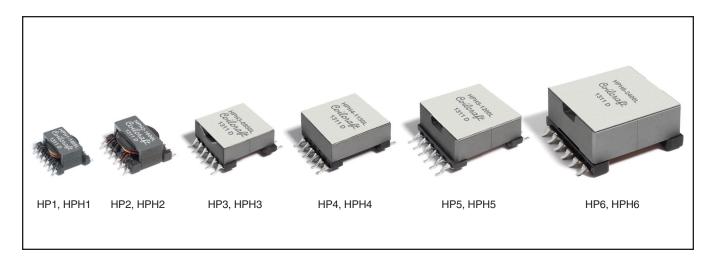

- Six 1:1 isolated windings that can be connected in series or parallel
- Tightly coupled windings
- 500 Vrms, one minute isolation between each winding
- Power range: 5 50 Watts as inductor and flyback transformer; up to 150 Watts as forward transformer
- Frequency range up to 1 MHz

These off-the shelf parts can be used to create thousands of configurations, providing a convenient method for designers to create custom magnetics. By connecting the windings in series or parallel, the Hexa-Path components can be configured as inductors, coupled inductors and transformers for use in virtually any application: flyback, buck/boost, push-pull, forward, full and half bridge, Cuk, and SEPIC.

There are six different sizes available with five HP parts and five HPH parts in each size. The HP offers lower DCR and higher Irms ratings. The HPH offers higher inductance and greater energy storage capabilities.

## **Winding Layouts**

HP1, HP2, HPH1, HPH2

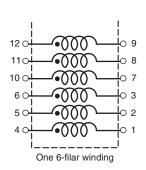

#### HP3, HP4, HP5, HP6

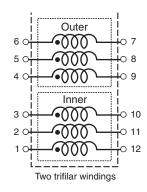

#### HPH3, HPH4, HPH5, HPH6

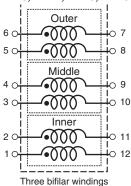

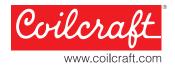

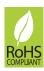

|                            |                                   | 0                                 |                                               |                                 |                          |                       |
|----------------------------|-----------------------------------|-----------------------------------|-----------------------------------------------|---------------------------------|--------------------------|-----------------------|
| Part<br>number¹            | Inductance <sup>2</sup><br>(µH)   | DCR<br>max <sup>3</sup><br>(Ohms) | Volt-time<br>product <sup>4</sup><br>(V-µsec) | Peak energy<br>storage⁵<br>(µJ) | Isat <sup>6</sup><br>(A) | Irms <sup>7</sup> (A) |
| HP1-1400L_                 | 89.6 ±25%                         | 0.145                             | 23.4                                          | Note 8                          | Note 8                   | 0.74                  |
| HP1-0190L_                 | 12.2 ±20%                         | 0.145                             | 23.4                                          | 29.8                            | 0.440                    | 0.74                  |
| HP1-0102L_                 | 6.5 ±15%                          | 0.145                             | 23.4                                          | 55.1                            | 0.820                    | 0.74                  |
| HP1-0076L_                 | 4.9 ±10%                          | 0.145                             | 23.4                                          | 74.7                            | 1.10                     | 0.74                  |
| HP1-0059L_                 | 3.8 ±5%                           | 0.145                             | 23.4                                          | 93.8                            | 1.40                     | 0.74                  |
| HP2-1600L_                 | 78.4 ±25%                         | 0.085                             | 30.8                                          | Note 8                          | Note 8                   | 1.13                  |
| HP2-0216L_                 | 10.6 ±20%                         | 0.085                             | 30.8                                          | 79.2                            | 0.770                    | 1.13                  |
| HP2-0116L_                 | 5.7 ±15%                          | 0.085                             | 30.8                                          | 184                             | 1.60                     | 1.13                  |
| HP2-0083L_                 | 4.1 ±10%                          | 0.085                             | 30.8                                          | 228                             | 2.10                     | 1.13                  |
| HP2-0066L_                 | 3.2 ±5%                           | 0.085                             | 30.8                                          | 252                             | 2.50                     | 1.13                  |
| HP3-0950L_                 | 77.0 ±25%                         | 0.055                             | 30.4                                          | Note 8                          | Note 8                   | 1.73                  |
| HP3-0138L_                 | 11.2 ±20%                         | 0.055                             | 30.4                                          | 59.6                            | 0.650                    | 1.73                  |
| HP3-0084L_                 | 6.8 ±15%                          | 0.055                             | 30.4                                          | 111                             | 1.14                     | 1.73                  |
| HP3-0055L_                 | 4.5 ±10%                          | 0.055                             | 30.4                                          | 156                             | 1.66                     | 1.73                  |
| HP3-0047L_                 | 3.8 ±5%                           | 0.055                             | 30.4                                          | 173                             | 1.90                     | 1.73                  |
| HP4-1150L_                 | 93.2 ±25%                         | 0.055                             | 47.3                                          | Note 8                          | Note 8                   | 1.88                  |
| HP4-0140L_                 | 11.3 ±20%                         | 0.055                             | 47.3                                          | 142                             | 1.00                     | 1.88                  |
| HP4-0075L_                 | 6.1 ±15%                          | 0.055                             | 47.3                                          | 307                             | 2.00                     | 1.88                  |
| HP4-0060L_                 | 4.9 ±10%                          | 0.055                             | 47.3                                          | 386                             | 2.50                     | 1.88                  |
| HP4-0047L_                 | 3.8 ±5%                           | 0.055                             | 47.3                                          | 490                             | 3.20                     | 1.88                  |
| HP5-1200L_                 | 76.8 ±25%                         | 0.045                             | 62.8                                          | Note 8                          | Note 8                   | 2.25                  |
| HP5-0155L_                 | 9.9 ±20%                          | 0.045                             | 62.8                                          | 281                             | 1.50                     | 2.25                  |
| HP5-0083L_                 | 5.3 ±15%                          | 0.045                             | 62.8                                          | 562                             | 2.90                     | 2.25                  |
| HP5-0067L_                 | 4.3 ±10%                          | 0.045                             | 62.8                                          | 626                             | 3.40                     | 2.25                  |
| HP5-0053L_                 | 3.4 ±5%                           | 0.045                             | 62.8                                          | 946                             | 4.70                     | 2.25                  |
| HP6-2400L                  | 86.4 ±25%                         | 0.020                             | 87.9                                          | Note 8                          | Note 8                   | 3.50                  |
| HP6-0325L                  | 11.7 ±20%                         | 0.020                             | 87.9                                          | 332                             | 1.50                     | 3.50                  |
| HP6-0158L                  | 5.69 ±15%                         | 0.020                             | 87.9                                          | 981                             | 3.70                     | 3.50                  |
| HP6-0121L                  | 4.36 ±10%                         | 0.020                             | 87.9                                          | 1485                            | 5.20                     | 3.50                  |
| HP6-0090L                  | 3.24 ±5%                          | 0.020                             | 87.9                                          | 1833                            | 6.70                     | 3.50                  |
| HPH1-1400L_                | 202 ±25%                          | 0.340                             | 35.1                                          | Note 8                          | Note 8                   | 0.62                  |
| HPH1-0190L_                | 27.4 ±20%                         | 0.340                             | 35.1                                          | 31.1                            | 0.300                    | 0.62                  |
| HPH1-0102L_                | 14.7 ±15%                         | 0.340                             | 35.1                                          | 60.2                            | 0.570                    | 0.62                  |
| HPH1-0076L_                | 10.9 ±10%                         | 0.340                             | 35.1                                          | 99.2                            | 0.850                    | 0.62                  |
| HPH1-0059L_                | 8.5 ±5%                           | 0.340                             | 35.1                                          | 107                             | 1.00                     | 0.62                  |
| HPH2-1600L_                | 160 ±25%                          | 0.155                             | 44.0                                          | Note 8                          | Note 8                   | 0.83                  |
| HPH2-0216L_                | 21.6 ±20%                         | 0.155                             | 44.0                                          | 82.3                            | 0.550                    | 0.83                  |
| HPH2-0116L_                | 11.6 ±15%                         | 0.155                             | 44.0                                          | 177                             | 1.10                     | 0.83                  |
| HPH2-0083L_                | 8.3 ±10%                          | 0.155                             | 44.0                                          | 302                             | 1.70                     | 0.83                  |
| HPH2-0066L_                | 6.6 ±5%                           | 0.155                             | 44.0                                          | 333                             | 2.00                     | 0.83                  |
| HPH3-0950L_                | 160 ±25%                          | 0.125                             | 43.9                                          | Note 8                          | Note 8                   | 1.13                  |
| HPH3-0138L_                | 23.6 ±20%                         | 0.125                             | 43.9                                          | 52.5                            | 0.420                    | 1.13                  |
| HPH3-0084L_                | 14.2 ±15%<br>9.3 ±10%             | 0.125                             | 43.9                                          | 98.0                            | 0.740                    | 1.13                  |
| HPH3-0055L_<br>HPH3-0047L_ | 9.3 ±10%<br>7.94 ±5%              | 0.125<br>0.125                    | 43.9<br>43.9                                  | 169<br>196                      | 1.20<br>1.40             | 1.13<br>1.13          |
|                            |                                   |                                   |                                               |                                 |                          |                       |
| HPH4-1150L_                | 194 ±25%                          | 0.078                             | 68.3                                          | Note 8                          | Note 8                   | 1.65                  |
| HPH4-0140L_                | 23.7 ±20%                         | 0.078                             | 68.3                                          | 138                             | 0.680                    | 1.65                  |
| HPH4-0075L_                | 12.7 ±15%                         | 0.078                             | 68.3<br>68.3                                  | 314                             | 1.40                     | 1.65                  |
| HPH4-0060L_<br>HPH4-0047L  | 10.1 ±10%<br>7.94 ±5%             | 0.078<br>0.078                    | 68.3                                          | 368<br>529                      | 1.70<br>2.30             | 1.65<br>1.65          |
|                            |                                   |                                   |                                               |                                 |                          |                       |
| HPH5-1200L_                | 173 ±25%                          | 0.070                             | 94.2                                          | Note 8                          | Note 8                   | 1.95                  |
| HPH5-0155L_<br>HPH5-0083L_ | 22.3 ±20%<br>12.0 ±15%            | 0.070                             | 94.2                                          | 248<br>546                      | 0.940                    | 1.95                  |
| HPH5-0083L_<br>HPH5-0067L_ | 12.0 ±15%<br>9.65 ±10%            | 0.070                             | 94.2<br>94.2                                  | 546<br>700                      | 1.90<br>2.40             | 1.95<br>1.95          |
| HPH5-0053L_                | $9.65 \pm 10\%$<br>$7.63 \pm 5\%$ | 0.070<br>0.070                    | 94.2<br>94.2                                  | 809                             | 2.40                     | 1.95                  |
|                            |                                   |                                   |                                               |                                 |                          |                       |
| HPH6-2400L                 | 194 ±25%                          | 0.030                             | 131.9                                         | Note 8                          | Note 8                   | 2.90                  |
| HPH6-0325L                 | 26.3 ±20%                         | 0.030                             | 131.9                                         | 477<br>1176                     | 1.20                     | 2.90                  |
| HPH6-0158L<br>HPH6-0121L   | 12.8 ±15%<br>9.8 ±10%             | 0.030                             | 131.9<br>131.9                                | 1176<br>1783                    | 2.70                     | 2.90                  |
| HPH6-0090L                 | 9.8 ±10%<br>7.29 ±5%              | 0.030<br>0.030                    | 131.9                                         | 1783                            | 3.80<br>4.60             | 2.90<br>2.90          |
| 11F110-0090L               | 1.23 I)/0                         | 0.030                             | 101.8                                         | 1344                            | 4.00                     | 2.30                  |

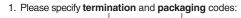

#### HPH1-1400LD

Termination: L = RoHS compliant tin-silver over tin over nickel over phos bronze. Special order: T = RoHS tin-silver-copper

T = RoHS fin-silver-copper (95.5/4/0.5) or

S = non-RoHS tin-lead (63/37).

### Packaging: All but HP6 and HPH6:

- **D** = 13" machine-ready reel. EIA-481 embossed plastic tape
- B = Less than full reel. In tape, but not machine ready. To have a leader and trailer added (\$25 charge), use code letter D instead.

HP6 and HPH6: 24 per tray (no code)

- Inductance is per winding, measured at 100 kHz, 0.1 Vrms, 0 Adc.
- 3. DCR is per winding, measured on Cambridge Technology micro-ohmmeter or equivalent.
- 4. Volt-time product is for a single winding or multiple windings connected in parallel. To calculate volttime product for windings connected in series, multiply the value specified in the table by the number of windings connected in series.
- 5. Peak energy storage is for any combination of windings, assuming saturation current applied. See note 6 for definition of saturation current.
- 6. DC current at which the inductance drops 30% typ from its value without current, based on current applied to all six windings connected in series. For applications where all windings are not connected in series, use the following equation to calculate Isat:

Isat = Isat<sub>table</sub>  $\times$  6  $\div$  number of windings in series.

- Current that causes a 40°C rise from 25°C ambient due to self heating, tested with continuous current flow through all windings connected in series.
   Application temperature rise will depend on the operating current, duty cycle, and winding connection.
- Part is designed exclusively for use as a forward converter transformer and was not tested for energy storage and saturation current.
- 9. Electrical specifications at 25°C.

Refer to Doc 362 "Soldering Surface Mount Components" before soldering

#### Core material Ferrite

**Terminations** RoHS tin-silver over tin over nickel over phos bronze. Other terminations available at additional cost.

Ambient temperature  $-40^{\circ}\text{C}$  to  $+85^{\circ}\text{C}$  with Irms current.

Maximum part temperature +125°C

Storage temperature Component:  $-40^{\circ}$ C to  $+125^{\circ}$ C. Packaging:  $-40^{\circ}$ C to  $+80^{\circ}$ C

Resistance to soldering heat Max three 40 second reflows at +260°C, parts cooled to room temperature between cycles

**Moisture Sensitivity Level (MSL)** 1 (unlimited floor life at <30°C / 85% relative humidity)

Failures in Time (FIT) 38 per billion hours

Mean Time Between Failures (MTBF)

26,315,789 hours, calculated per Telcordia SR-332 **PCB washing** Tested to MIL-STD-202 Method 215

plus an additional aqueous wash. See <u>Doc787</u>
<u>PCB\_Washing.pdf.</u>

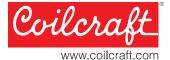

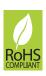

# HP1, HPH1

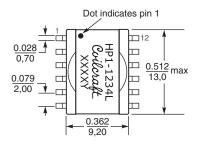

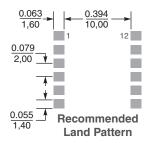

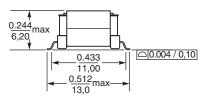

Dimensions are in  $\frac{\text{inches}}{\text{mm}}$ 

Weight: 1.4 g

**Packaging** 500 per 13" reel Plastic tape: 24 mm wide, 0.5 mm thick, 20 mm pocket spacing, 6.6 mm pocket depth

### HP2, HPH2

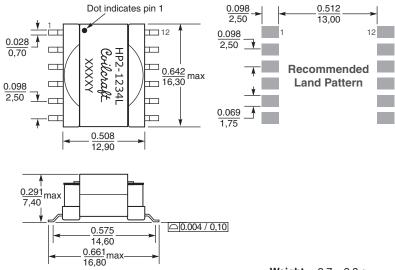

Dimensions are in  $\frac{\text{inches}}{\text{mm}}$ 

**Weight:** 2.7 – 2.8 g

**Packaging** 400 per 13" reel Plastic tape: 32 mm wide, 0.4 mm thick, 20 mm pocket spacing, 7.6 mm pocket depth

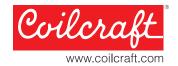

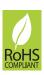

# HP3, HPH3

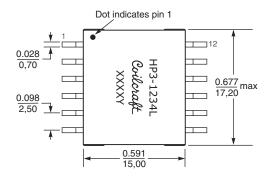

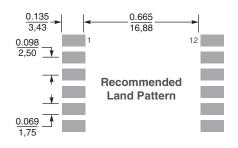

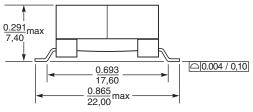

Dimensions are in  $\frac{\text{inches}}{mm}$ 

**Weight:** 4.2 – 4.6 g

**Packaging** 200 per 13" reel Plastic tape: 44 mm wide, 0.4 mm thick, 28 mm pocket spacing, 9.6 mm pocket depth

# HP4, HPH4

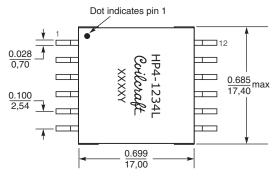

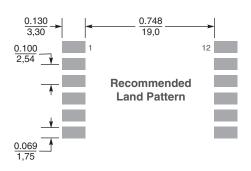

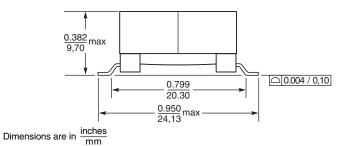

**Weight:** 6.8 – 7.5 g

**Packaging** 200 per 13" reel Plastic tape: 44 mm wide, 0.4 mm thick, 24 mm pocket spacing, 10.56 mm pocket depth

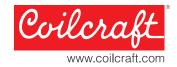

US +1-847-639-6400 sales@coilcraft.com
UK +44-1236-730595 sales@coilcraft-europe.com
Taiwan +886-2-2264 3646 sales@coilcraft.com.tw
China +86-21-6218 8074 sales@coilcraft.com.cn
Singapore + 65-6484 8412 sales@coilcraft.com.sg

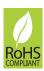

# HP5, HPH5

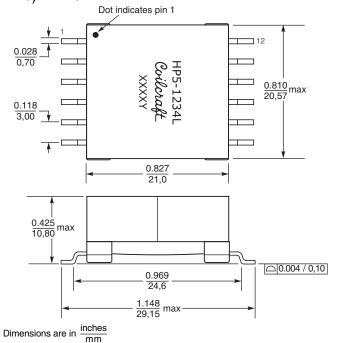

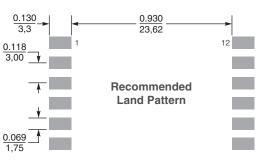

**Weight:** 10.6 – 11.5 g

**Packaging** 175 per 13" reel Plastic tape: 44 mm wide, 0.4 mm thick, 28 mm pocket spacing, 12.0 mm pocket depth

### HP6, HPH6

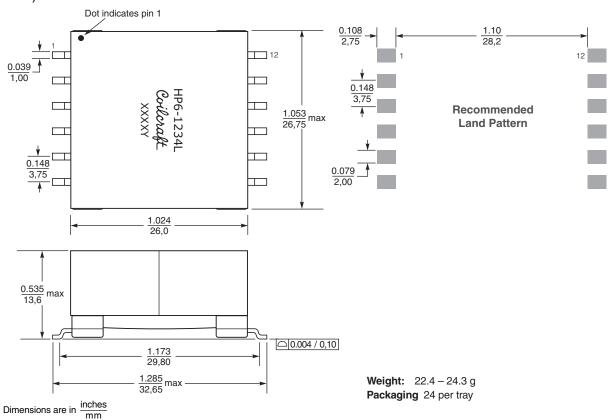

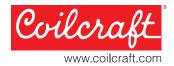

US +1-847-639-6400 sales@coilcraft.com
UK +44-1236-730595 sales@coilcraft-europe.com
Taiwan +886-2-2264 3646 sales@coilcraft.com.tw
China +86-21-6218 8074 sales@coilcraft.com.cn
Singapore + 65-6484 8412 sales@coilcraft.com.sg

### Document 613-5 Revised 08/20/15

© Coilcraft Inc. 2015
This product may not be used in medical or high
risk applications without prior Coilcraft approval.
Specification subject to change without notice.
Please check web site for latest information.

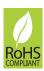

# Formulas used to calculate electrical characteristics

### **Connecting windings in series**

Inductance = Inductance<sub>table</sub>  $\times$  (number of windings)<sup>2</sup>

 $DCR = DCR_{table} \times number of windings$ 

Isat =  $(Isat_{table} \times 6) \div number of windings connected in series$ 

 $Irms = Irms_{table}$ 

### Connecting windings in parallel

Inductance = Inductance<sub>table</sub>

DCR =  $1 \div [number of windings \times (1 \div DCR_{table})]$ 

Isat = (Isat<sub>table</sub>  $\times$  6) ÷ number of windings connected in series

Irms = Irms<sub>table</sub>  $\times$  number of windings

# Inductors – using multiple windings

| Part<br>number | Inductance<br>(µH) | DCR<br>max<br>(Ohms) | Volt-time<br>product<br>(V-µsec) | Peak energy<br>storage<br>(µJ) | Isat<br>(A) | Irms<br>(A) |
|----------------|--------------------|----------------------|----------------------------------|--------------------------------|-------------|-------------|
| HP3-0138L      | 11.2 ±20%          | 0.055                | 30.4                             | 1.656                          | 0.650       | 1.73        |

# **Connecting windings in series**

For higher inductance, the windings can be connected in series. As inductance increases, energy storage and Irms remain the same, but DCR increases and Isat decreases.

**Example:** Calculate new electricals for HP3-0138L with four windings  $(W_n)$  connected in series:

Inductance = Inductance<sub>table</sub> 
$$\times$$
 W<sub>n</sub><sup>2</sup>  
= 11.2  $\times$  4<sup>2</sup> = 179.2  $\mu$ H

$$DCR = DCR_{table} \times W_n$$

 $= 0.055 \times 4 = 0.22$  Ohms

Isat = (Isat<sub>table</sub>) 
$$\times$$
 6  $\div$  W<sub>n</sub>

 $= (0.65 \times 6) \div 4 = 0.975 \text{ A}$ 

 $Irms = Irms_{table} = 1.73 A$ 

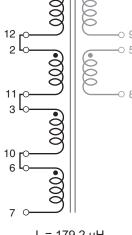

L =  $179.2 \mu H$ DCR =  $0.22\Omega$ Isat = 0.975 AIrms = 1.73 A

# Connecting windings in parallel

To increase current ratings, the windings (W<sub>n</sub>) can be connected in parallel. DCR decreases, current ratings increase, and inductance remains the same.

**Example:** Calculate new electricals for HP5-0083L, with three  $(W_n)$  windings connected in parallel (equivalent to one winding in series):

$$Inductance = Inductance_{table}$$

$$= 11.2 \mu H$$

$$DCR = 1 \div [W_n \times (1 \div DCR_{table})]$$

$$= 1 \div [3 \times (1 \div 0.045)] = 0.015 \text{ Ohms}$$

Isat = 
$$(Isat_{table} \times 6) \div W_n$$

$$= (0.65 \times 6) \div 1 = 3.9 \text{ A}$$

Irms = Irms<sub>table</sub> 
$$\times$$
 W<sub>n</sub>

$$= 1.73 \times 3 = 5.19 \text{ A}$$

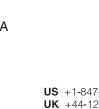

US +1-847-639-6400 sales@coilcraft.com
UK +44-1236-730595 sales@coilcraft-europe.com
Taiwan +886-2-2264 3646 sales@coilcraft.com.tw
China +86-21-6218 8074 sales@coilcraft.com.cn
Singapore + 65-6484 8412 sales@coilcraft.com.sg

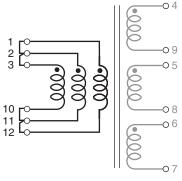

L =  $11.2 \mu H$ DCR =  $0.015\Omega$ Isat = 3.9 AIrms = 5.19 A

### Document 613-6 Revised 08/20/15

© Coilcraft Inc. 2015
This product may not be used in medical or high
risk applications without prior Coilcraft approval.
Specification subject to change without notice.
Please check web site for latest information.

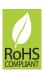

# Formulas used to calculate electrical characteristics

# **Connecting windings in series**

Inductance = Inductance<sub>table</sub>  $\times$  (number of windings)<sup>2</sup>

DCR = DCR<sub>table</sub> × number of windings

Isat =  $(Isat_{table} \times 6) \div number of windings connected in series$ 

 $Irms = Irms_{table}$ 

## Connecting windings in parallel

Inductance = Inductance<sub>table</sub>

DCR =  $1 \div [number of windings \times (1 \div DCR_{table})]$ 

Isat = (Isat<sub>table</sub>  $\times$  6) ÷ number of windings connected in series

Irms = Irms<sub>table</sub>  $\times$  number of windings

# Create a 13 Watt 2:1:1 flyback transformer with a bias winding

Choose HPH3-0138L

 $Vin = 36 - 57 \, Vdc; \, Vout = 12 \, V, \, 1.1 \, A$ 

| Part<br>number | Inductance<br>(µH) | DCR<br>max<br>(Ohms) | Volt-time<br>product<br>(V-µsec) | Peak energy<br>storage<br>(µJ) | Isat<br>(A) | Irms<br>(A) |
|----------------|--------------------|----------------------|----------------------------------|--------------------------------|-------------|-------------|
| HPH3-0138L     | 23.6 ±20%          | 0.125                | 43.9                             | 1.457                          | 0.420       | 1.13        |

## **Connecting primary windings in series**

When primary windings  $(W_{\text{pri}})$  are connected in series, inductance increases, energy storage and Irms remain the same, but DCR increases and Isat decreases.

**Example:** For HPH3-0138L, connect two primary windings in series:

Inductance = Inductance<sub>table</sub>  $\times$  W<sub>pri</sub><sup>2</sup> = 23.6  $\times$  2<sup>2</sup> = 94.4 µH

 $\begin{aligned} \text{DCR} &= \text{DCR}_{\text{table}} \times W_{\text{pri}} \\ &= 0.125 \times 2 = 0.25 \text{ Ohms} \end{aligned}$ 

Isat =  $(Isat_{table} \times 6) \div W_{pri}$ =  $(0.42 \times 6) \div 2 = 1.26 \text{ A}$ 

Irms = Irms<sub>table</sub> = 1.13 A

# Connecting secondary windings in parallel

When secondary windings (W<sub>sec</sub>) are connected in parallel, DCR decreases and Irms increases.

**Example:** For HPH3-0083L, connect two secondary windings in parallel:

DCR =  $1 \div [W_{sec} \times (1 \div DCR_{table})]$ =  $1 \div [(2 \times (1 \div 0.125)] = 0.0625 \text{ Ohms}$ 

Irms = Irms<sub>table</sub>  $\times$  W<sub>sec</sub> = 1.13  $\times$  2 = 2.26 A

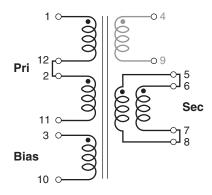

Primary:  $L = 94.4 \mu H$ DCR =  $0.25\Omega$ Isat = 1.26 AIrms = 1.13 A Secondary: DCR =  $0.0625\Omega$ Irms = 2.26 A

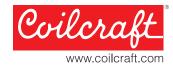

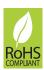

# Formulas used to calculate electrical characteristics

# Connecting windings in series

Inductance = Inductance<sub>table</sub>  $\times$  (number of windings)<sup>2</sup>

 $DCR = DCR_{table} \times number of windings$ 

Isat =  $(Isat_{table} \times 6) \div number of windings connected in series$ 

 $Irms = Irms_{table}$ 

### Connecting windings in parallel

Inductance = Inductance<sub>table</sub>

DCR = 1  $\div$  [number of windings  $\times$  (1  $\div$  DCR<sub>table</sub>)]

Isat = (Isat<sub>table</sub>  $\times$  6)  $\div$  number of windings connected in series

Irms = Irms<sub>table</sub>  $\times$  number of windings

# Create a 130 Watt, 1:1, two switch forward converter transformer

Choose HPH6-2400L

Vin = 36 - 57 Vdc; Vout = 12 V, 10.8 A

| Part<br>number | Inductance<br>(µH) | DCR<br>max<br>(Ohms) | Volt-time<br>product<br>(V-µsec) | Peak energy<br>storage<br>(µJ) | Isat<br>(A) | Irms<br>(A) |
|----------------|--------------------|----------------------|----------------------------------|--------------------------------|-------------|-------------|
| HPH6-2400L     | 194 ±25%           | 0.030                | 131.9                            | N/A                            | N/A         | 2.90        |

### Connecting primary windings in parallel

When primary windings (W<sub>pri</sub>) are connected in parallel, DCR decreases, Irms increases, and inductance and volt-time product remain the same.

**Example:** For HPH6-2400L, connect three primary windings in parallel:

$$\begin{split} &\text{Inductance } = \text{Inductance}_{\text{table}} \\ &= 194 \; \mu\text{H} \\ &\text{DCR } = 1 \div [W_{\text{pri}} \times (1 \div \text{DCR}_{\text{table}})] \\ &= 1 \div [(3 \times (1 \div 0.030]) = 0.010 \; \text{Ohms} \\ &\text{VT} = \text{VT}_{\text{table}} \end{split}$$

Irms = Irms<sub>table</sub>  $\times$  W<sub>pri</sub>

= 131.9 V-usec  $= 2.90 \times 3 = 8.70 \text{ A}$ 

### **Primary:** $L = 194 \mu H$ $DCR = 0.01\Omega$ Irms = 8.7 AVT = 131.9 V-µsec

Secondary:  $DCR = 0.01\Omega$ Irms = 8.7 A

# Connecting secondary windings in parallel

When secondary windings (W<sub>sec</sub>) are connected in parallel, DCR decreases and Irms increases.

Example: For HPH6-2400L, connect three secondary windings in paral-

$$\begin{array}{ll} DCR &= 1 \div [W_{sec} \times (1 \div DCR_{table})] \\ &= 1 \div [(3 \times (1 \div 0.030)] = 0.010 \; Ohms \end{array}$$

Irms = Irms<sub>table</sub>  $\times$  W<sub>sec</sub>  $= 2.90 \times 3 = 8.70 \text{ A}$ 

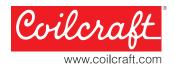

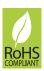

# Formulas used to calculate electrical characteristics

# **Connecting windings in series**

Inductance = Inductance<sub>table</sub>  $\times$  (number of windings)<sup>2</sup>

 $DCR = DCR_{table} \times number of windings$ 

Isat =  $(Isat_{table} \times 6) \div number of windings connected in series$ 

 $Irms = Irms_{table}$ 

## Connecting windings in parallel

Inductance = Inductance<sub>table</sub>

DCR =  $1 \div [number of windings \times (1 \div DCR_{table})]$ 

Isat = (Isat<sub>table</sub>  $\times$  6) ÷ number of windings connected in series

Irms = Irms<sub>table</sub>  $\times$  number of windings

# Create a 100 Watt, 1:2, half bridge forward converter transformer with center tapped secondary Choose HP6-2400L

Vin = 36 - 57 Vdc; Vout = 24 V, 4.2 A

| Part<br>number | Inductance<br>(µH) | DCR<br>max<br>(Ohms) | Volt-time<br>product<br>(V-µsec) | Peak energy<br>storage<br>(µJ) | Isat<br>(A) | Irms<br>(A) |
|----------------|--------------------|----------------------|----------------------------------|--------------------------------|-------------|-------------|
| HPH6-2400L     | 194 ±25%           | 0.030                | 131.9                            | N/A                            | N/A         | 2.90        |

### Connecting primary windings in parallel

When primary windings  $(W_{pri})$  are connected in parallel, DCR decreases, current ratings increase, and inductance and volt-time product remain the same.

**Example:** For HPH-2400L, connect two primary windings in parallel:

Inductance = Inductance<sub>table</sub> =  $194 \mu H$ 

DCR =  $1 \div [W_{pri} \times (1 \div DCR_{table})]$ =  $1 \div [(2 \times (1 \div 0.030)] = 0.015 \text{ Ohms}$ 

 $VT = VT_{table}$ = 131.9 V-µsec

 $Irms = Irms_{table} \times W_{pri}$  $= 2.90 \times 2 = 5.8 \text{ A}$ 

# Connecting secondary windings in series

When secondary windings ( $W_{\text{sec}}$ ) are connected in series, Irms remains the same, but DCR increases.

**Example:** For HP6-2400L, connect four secondary windings in series, creating a center tap at pins 9 and 5. For each half of the secondary:

 $DCR = DCR_{table} \times W_{sec}$ 

 $= 0.030 \times 2 = 0.060 \text{ Ohms}$ 

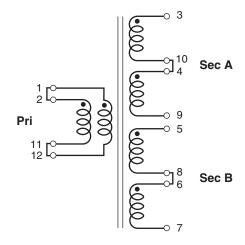

Primary: L = 194 μH DCR =  $0.015\Omega$ Irms = 5.8 A VT = 131.9 V-μsec Each half secondary; Sec A (3-9), Sec B (5-7): DCR =  $0.06\Omega$ Irms = 2.9 A

 $= 0.030 \times 2 =$   $Irms = Irms_{table}$  = 2.9 A

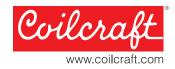

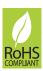

# Formulas used to calculate electrical characteristics

## **Connecting windings in series**

Inductance = Inductance<sub>table</sub>  $\times$  (number of windings)<sup>2</sup>

 $DCR = DCR_{table} \times number of windings$ 

Isat =  $(Isat_{table} \times 6) \div number of windings connected in series$ 

 $Irms = Irms_{table}$ 

## Connecting windings in parallel

Inductance = Inductance<sub>table</sub>

DCR =  $1 \div [number of windings \times (1 \div DCR_{table})]$ 

Isat = (Isat<sub>table</sub>  $\times$  6) ÷ number of windings connected in series

Irms = Irms<sub>table</sub>  $\times$  number of windings

# Create a 1:1 gate drive transformer

Choose HP1-1400L

| Part<br>number | Inductance<br>(µH) | DCR<br>max<br>(Ohms) | Volt-time<br>product<br>(V-µsec) | Peak energy<br>storage<br>(µJ) | Isat<br>(A) | Irms<br>(A) |
|----------------|--------------------|----------------------|----------------------------------|--------------------------------|-------------|-------------|
| HP1-1400L      | 89.6 ±25%          | 0.130                | 23.4                             | N/A                            | N/A         | 0.74        |

## Connecting primary windings in series

When primary windings (W<sub>pri</sub>) are connected in series, inductance and volt-time product increase, energy storage and Irms remain the same, but DCR increases.

**Example:** For HPH1-1400L, connect three primary windings in series:

Inductance = Inductance<sub>table</sub>  $\times$  W<sub>pri</sub><sup>2</sup> =  $89.6 \times 3^2 = 806.4 \mu$ H

 $DCR = DCR_{table} \times W_{pri}$ 

 $= 0.130 \times 3 = 0.39$  Ohms

 $VT = VT_{table} \times W_{pri}$ = 70.2 V-µsec

 $Irms = Irms_{table}$ = 0.74

# Connecting secondary windings in series

When secondary windings ( $W_{\text{sec}}$ ) are connected in series, Irms remains the same, but DCR increases.

**Example:** For HP1-1400L, connect three secondary windings in series:

 $DCR = DCR_{table} \times W_{sec}$ 

 $= 0.130 \times 3 = 0.39$  Ohms

 $Irms = Irms_{table}$ = 0.74

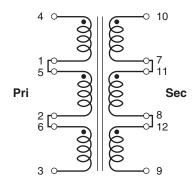

Primary: L =  $806.4 \mu H$ DCR =  $0.39\Omega$ 

DCR =  $0.39\Omega$ Irms = 0.74 AVT =  $70.2 \text{ V-}\mu\text{sec}$  Secondary: DCR =  $0.39\Omega$ Irms = 0.74 A

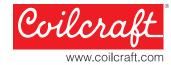